# **МИНИСТЕРСТВО ОБРАЗОВАНИЯ И НАУКИ РОССИЙСКОЙ ФЕДЕРАЦИИ ФИЛИАЛ КУБАНСКОГО ГОСУДАРСТВЕННОГО УНИВЕРСИТЕТА В Г. СЛАВЯНСКЕ-НА-КУБАНИ**

**Кафедра истории, обществознания и педагогических технологий**

## **А. В. МАХОВА**

# **МИКРОЭКОНОМИКА**

**Учебно-методическое пособие к практическим занятиям и самостоятельной работе студентов 2-го курса, обучающихся по направлению подготовки 44.03.05 Педагогическое образование с профилями подготовки – Экономика и Обществознание очной и заочной форм обучения**

> Славянск-на-Кубани Филиал Кубанского государственного университета в г. Славянске-на-Кубани 2022

#### **ББК 65.012.01 М597**

Рекомендовано к печати кафедрой истории, обществознания и педагогических технологий филиала Кубанского государственного университета в г. Славянске-на-Кубани Протокол № 11 от 18 апреля 2022 г.

### *Рецензенты:* Директор ПО ЧУ «Техникум экономики и права» г. Славянска-на-Кубани *В. В. Аракелянц* Кандидат экономических наук, доцент *А. Я. Махненко*

### **Махова, А. В.**

**М597 Микроэкономика:** учеб.-метод. пособие к практ. занятиям и самостоят. работе студентов 2-го курса бакалавриата, обучающихся по направлению подготовки 44.03.05 Педагогическое образование с профилями подготовки – Экономика и Обществознание, очной и заочной форм обучения / А. В. Махова. – Славянск-на-Кубани : Филиал Кубанского гос. ун-та в г. Славянске-на-Кубани, 2022. – 74 с. 1 экз.

Учебно-методические материалы по дисциплине «Микроэкономика» составлены в соответствии с ФГОС высшего образования, учебным планом и учебной программой курса, содержат методические рекомендации к организации процессов освоения дисциплины, к изучению теоретической и практической части, самостоятельной работе студентов, а также по подготовке к промежуточной аттестации.

Издание адресовано студентам 2-го курса бакалавриата, обучающихся по направлению подготовки 44.03.05 Педагогическое образование с профилями подготовки – «Обществознание» и «Экономическое образование», очной и заочной форм обучения.

Электронная версия издания размещена в электронной информационнообразовательной среде филиала и доступна обучающимся из любой точки доступа к информационно-коммуникационной сети Интернет.

ББК 65.012.01

# **Содержание**

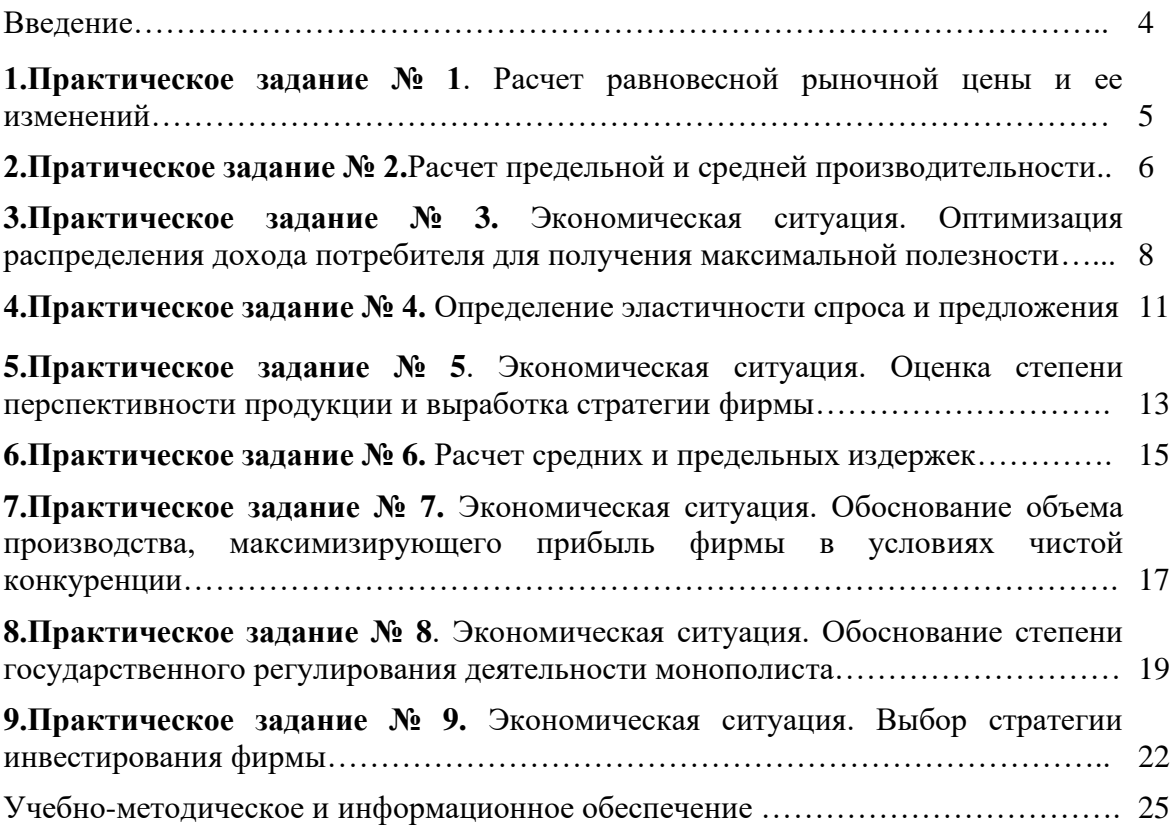

#### **ВВЕДЕНИЕ**

Курс «Микроэкономика» входит в блок вариативных дисциплин и занимает важное место среди них в процессе подготовки будущих педагогов. Знание экономики необходимо педагогу для формирования его мировоззрения, понимания государственной экономической политики и происходящих в стране процессов.

Учебной программой курса предусмотрено, кроме теоретических, проведение практических занятий. Для более глубокого усвоения, закрепления и понимания теоретического материала и приобретения элементарных навыков экономических расчетов нами рекомендуется выполнение студентами на практических занятиях практических и ситуационных заданий. Такие задания при необходимости можно проводить почти по всем темам изучаемого курса.

В данных методических рекомендациях представлено 9 практических заданий, в том числе 5 экономических ситуаций. Часть заданий может быть рекомендована студентам для самостоятельного решения. По каждому заданию приводятся: цель задания, условие, предлагаемый ход решения, методические указания к выполнению, вопросы для подготовки. В результате выполнения заданий студент должен почувствовать, какие практические проблемы возникают в экономике страны или фирмы при проведении экономической политики и как они могут быть решены.

Решение ситуационных заданий, как одна из форм активного обучения, заставляет студента проявить инициативу, дает возможность глубже проникнуть в поставленную проблему, разобраться в сложившейся ситуации, приобрести навыки самостоятельного решения возникающих вопросов.

Каждое задание имеет несколько вариантов условия, чтобы студенты выполняли их самостоятельно и не повторяли расчеты других. Определение варианта условия производится следующим образом. Все данные условно делятся на две группы: одинаковые для всех вариантов и базовые. Базовые данные необходимо пересчитать каждому студенту на свой вариант путем их умножения на коэффициент корректировки / К /, который находится по формуле:

#### **К = /100+а/: 100**

а - порядковый номер студента в академическом журнале данной учебной группы.

После выполнения каждого задания студент дневного отделения должен оформить его соответствующим образом и отчитаться перед преподавателем о выполнении. При сдаче задания студенту необходимо показать владение методикой выполнения и цифровым материалом, знание теоретических основ курса, относящихся к данному заданию. Срок сдачи задания устанавливается преподавателем, но он не должен превышать трех недель после выдачи условия. Студент, не сдавший установленные задания, считается не выполнившим графика учебного процесса и к экзамену не допускается. Перечень практических заданий согласуется с тематическим планом курса и государственным стандартом по дисциплине «Микроэкономика».

### ПРАКТИЧЕСКОЕ ЗАЛАНИЕ №1

по теме: "Спрос, предложение и рыночная цена" Расчет равновесной рыночной цены и ее изменений.

Цель задания: усвоение механизма действия законов спроса, предложения и рыночного ценообразования и изменения рыночной цены под влиянием спроса и предложения.

### Исходные данные:

1. Изменение спроса на продукцию и ее предложения в зависимости от изменения

рыночных цен на нее характеризуется данными табл. 1.

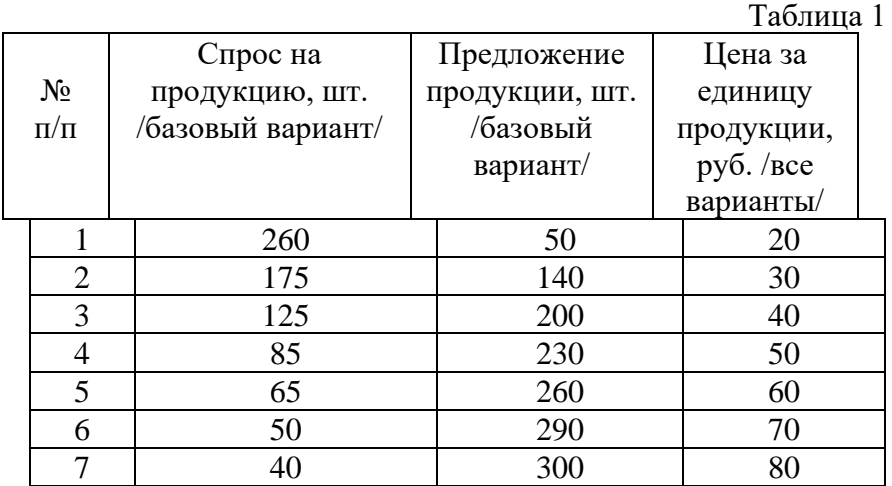

2. Направления изменения спроса и предложения продукции по сравнению с первоначальными данными под действием неценовых факторов приведены в табл. 2 /для всех вариантов/.

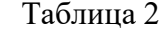

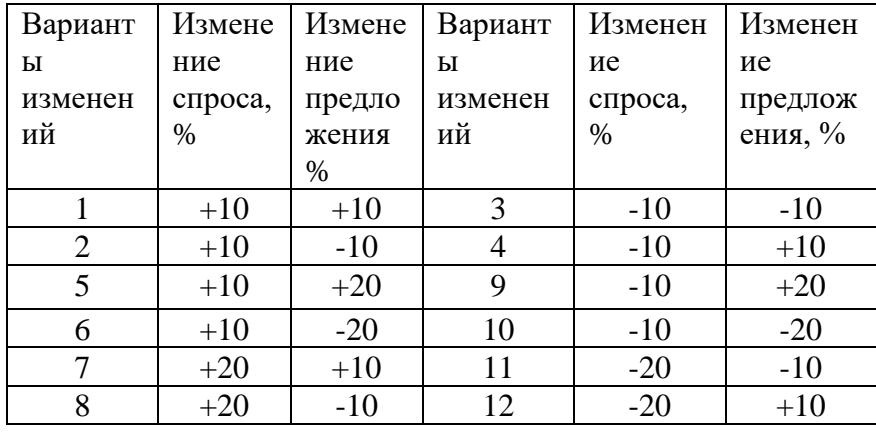

#### Методические указания к выполнению

На основании приведенных данных следует установить по графику равновесную рыночную цену и соответствующие ей спрос и предложение, а также варианты изменения цены и объема под действием неценовых факторов.

Выполнение задания рекомендуется в такой последовательности:

- 1. Построение кривой спроса.
- 2. Построение кривой предложения.
- 3. Построение совмещенного графика спроса и предложения.

4. Определение равновесной рыночной цены и рыночного объема.

5*.* Построение совмещенных графиков новых спроса и предложения при их одновременном изменении под действием неценовых факторов.

6. Определение новых рыночных цен и объемов при изменениях спроса и предложения.

7 Составление таблицы изменения рыночных цен и объема производства.

При построении графика кривой спроса по вертикали откладывается рыночная цена, а горизонтали - рыночный спрос. Кривая спроса строится по парам чисел соответствующих друг другу спроса и цены (по данным табл. 1). График кривой предложения строится по парам чисел предложения и цены (по данным табл. 1), по вертикали откладывается рыночная цена, по горизонтали - рыночное предложение. Масштабы обоих графиков должны быть одинаковыми, чтобы графики можно было совместить.

Совмещенный график спроса и предложения строятся путем наложения графика спроса на график предложения, по вертикали откладывается рыночная цена, по горизонтали - спрос и предложение (объем) в одинаковых единицах измерения. На пересечении кривых спроса и предложении устанавливается точка. Если из точки пересечения опустить перпендикуляры на вертикальную и горизонтальную оси, то по вертикали получим точку рыночной равновесной цены, а по горизонтали - точку рыночного равновесного объема спроса и предложения /в точке пересечения спрос равен предложению/. Поскольку спрос и предложение могут меняться под воздействием ряда неценовых факторов, то это влияет на изменение рыночной цены и рыночного объема. Для определения такого влияния необходимо рассчитать по каждому из вариантов изменения новые спрос и предложение, построить новый совмещенный график, найти новую рыночную цену и новый рыночный объем по точке пересечения кривых спроса и предложения и установить тенденцию изменения новых результатов с первоначальными данными /увеличение, уменьшение, неизменность/.

Новая величина спроса /**Дн**/ после его изменения определяется по формуле:

### **Дн = Дис. х (100 + Ид ) /100**

**Дис.** *-* исходная величина спроса,

**Ид** *-* изменение нового спроса против исходного, *%.*

Результаты расчетов следует занести в таблицу и сделать соответствующие выводы.

#### **Вопросы для подготовки**

1. Как находятся равновесная рыночная цена и равновесный рыночный объем.

2. Каковы следствия законов спроса и предложения.

3. Каким образом неценовые факторы влияют на изменение спроса и предложения.

4. Как построить новый график спроса и предложения под действием неценовых факторов.

5. Как взаимодействуют закон спроса и закон предложения.

6. Как объяснить изменение рыночной цены и рыночного объема исходя из законов спроса и предложения.

7. Как в реальной практической жизни воплощается закон рыночного ценообразования.

#### *ПРАКТИЧЕСКОЕ ЗАДАНИЕ №2*

**по теме: "Эффективность и экономические законы производства" Расчёт предельной и средней производительности**

**Цель задания:** усвоение механизма действия закона убывающей отдачи и методики определения средней и предельной производительности.

#### **Исходные данные**

1.Изменение объема производства продукции в зависимости от вложений переменного ресурса характеризуется данными табл. 4

Таблица 4

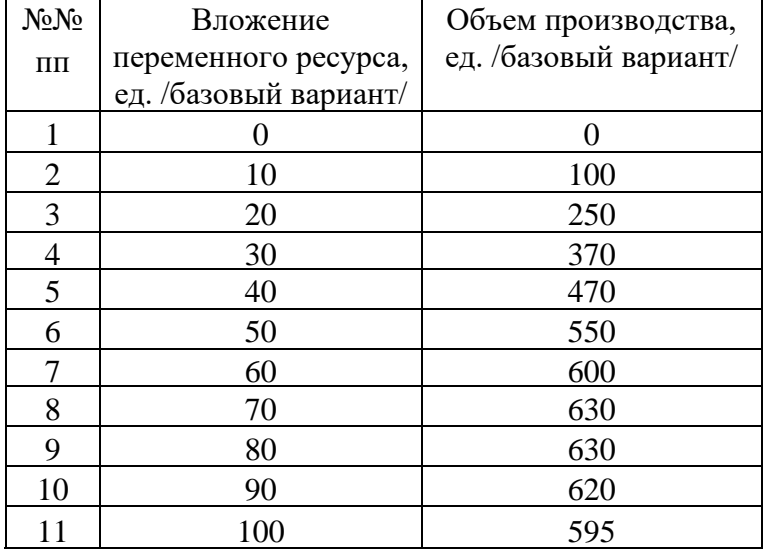

#### **Методические указания к выполнению**

На основании приведенных исходных данных следует определить среднюю и предельную производительность и выполнить анализ их изменения.

Расчет рекомендуется выполнять следующим образом.

1. Определение средней производительности по каждой паре объема производства и переменного ресурса.

2. Расчет абсолютных интервальных изменений переменного ресурса.

3. Нахождение абсолютных интервальных изменений объема производства.

4. Определение предельной производительности для каждого интервала.

5. Построение совмещенного графика изменения объема производства, средней и предельной производительности от количества переменного ресурса.

6*.* Нахождение зоны возрастающей, убывающей и отрицательной предельной производительности.

7. Определение наиболее целесообразной зоны и величины объема производства для фирмы с точки зрения отдачи от вложений переменного ресурса.

Средняя производительность **/АП/** рассчитывается по каждой паре объема производства и переменного ресурса по формуле:

$$
A\Pi = Q / R
$$

**Q -** объем производcтва**;**

**R** *-* количество переменного ресурса.

Абсолютное интервальное изменение переменного ресурса /**ИR/** находится по каждому интервалу по разнице между последующим и предыдущим значением переменного ресурса Аналогичным образом определяются и абсолютные интервальные изменения объема производства /**ИQ**/. Предельная производительность **/МР/** рассчитывается по формуле:

### **МР** = **ИQ** / **ИR.**

Результаты расчетов интервальных изменений переменного ресурса и объема,

средней и предельной производительности заносятся в таблицу.

Совмещенный график строится следующим образом. В верхней частя графика откладывается объем производства по вертикали, по горизонтали - вложения переменного ресурса и строится кривая изменения объема производства от переменного ресурса. В нижней части графика по вертикали откладываются средняя и предельная производительность, а по горизонтали - вложения переменного ресурса в том же масштабе, что и в верхней части графика. Кривая предельной производительности строится по межинтервальным точкам вложения переменного ресурса. Она пересекает ось ресурса в точке, соответствующей максимальной величине объема производства в верхней части графика. Анализ положения кривой предельной производительности дает возможность выявить зоны возрастания /слева от максимума/, убывания /справа от максимума до пересечения с осью ресурсов/ и отрицательности /справа от пересечения с осью ресурсов/. Для фирмы наиболее целесообразной является зона возрастания и она старается держать свой объем производства в этих пределах.

### **Вопросы для подготовки**

1. В чем состоит экономический смысл и практическое значение закона убывающей отдачи.

2. Для чего фирма строит кривую предельной производительности.

3. Почему вначале средняя и предельная производительность растут, а затем снижаются.

4. Опишите алгоритм расчета данного задания.

5. Почему объем производства вначале растет, а затем падает при дальнейшем наращивании переменного ресурса.

6. Чем объясняется совпадение по оси ресурса максимума объема производства и нулевого значения предельной производительности.

7. Как в реальной практической деятельности фирма может использовать закон убывающей предельной отдачи.

### **ПРАКТИЧЕСКОЕ ЗАДАНИЕ №3**

*по теме: "Теория потребительского поведения"*

### **Экономическая ситуация. Оптимизация распределения дохода потребителя для получения максимальной полезности**

**Цель задания:** усвоение механизма действия закона убывающей предельной полезности и методики достижения максимальной полезности и равновесного положения потребителя.

**Сущность ситуации:** потребитель, имея ограниченный доход, желает приобрести товары А и Б с разными ценами и полезностями. Необходимо найти такое оптимальное соотношение количества покупаемых товаров, которое максимизировало бы совокупную полезность при их потреблении.

#### **Исходные данные**

1 Доход потребителя составляет по вариантам задания соответственно; 1 -10,5 руб., 2 -13,0 руб., 3 - 15,5 /для базового варианта условия/ и может быть потрачен условно только на товары А и Б. Цена единицы товара А равна 1,5 руб., товара Б -1,0 руб. /для всех вариантов условия/.

2.Предельная полезность единицы товаров А и Б снижается по мере увеличения их потребления л приведена в табл. 5.

Таблина 5

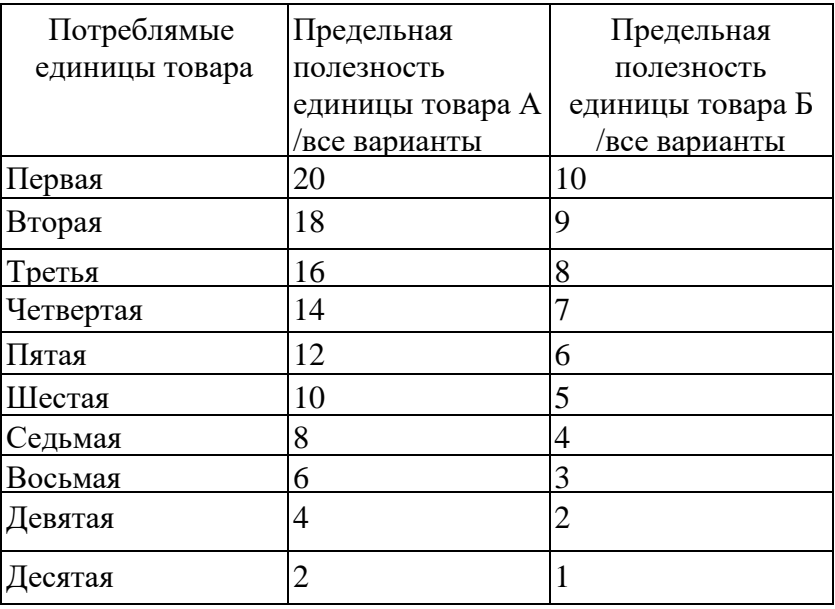

3 Совокупная полезность товаров А и Б составляет по вариантам задания: 1-107-109 ед., 2- 123—125ед., 3-135-138 ед*.* /для базового варианта условия/, что соответствует соотношению количества товаров А и Б : 1 - б и 2. 2- 7 и 3, 3 - 8 и 4 /для всех вариантов условия/.

#### **Методические указания к выполнению**

На основании приведенных исходных данных необходимо подобрать такой набор товаров А и Б из всех возможных комбинаций, который дал бы потребителю максимальную полезность /при ограниченном доходе/ и обеспечил его равновесное положение

Решение задания рекомендуется осуществлять в таком порядке.

1. Определение предельной полезности единицы товаров А и Б на один руб. их цены для разного количества товаров.

2. Нахождение оптимального соотношения количества потребляемых товаров А и Б, максимизирующее совокупную полезность для разного уровня дохода потребителя.

3. Расчет точек и построение бюджетных линий для разных уровней дохода потребителя.

4. Определение точек и построение кривых безразличия для разных уровней совокупной полезности /карта безразличия/.

5. Расчет предельной нормы замещения в точках касания бюджетных линии и кривых безразличия.

6.Установление равновесного положения потребителя для разных уровней его дохода, максимизирующее совокупную полезность потребляемого оптимального набора товаров.

Предельная полезность единицы товара **А** на один рубль его цены **/МИар/** определяется для каждой покупки по формуле:

#### **МИар = Миа / Ра**

**МИар** *-* предельная полезность единицы товара **А** (по данным табл.5);

**Ра** - цена единицы товара **А** /пункт 1 условия/.

Аналогичным образом находится предельная полезность единицы товара **Б** на руб. его цены. Результаты расчетов заносятся в таблицу. В таблицу помещаются также рассчитанные суммарные значения полезностей каждого продукта нарастающим итогом от начала покупок до конца.

Нахождение оптимального соотношения количества потребляемых товаров **А** и **Б**, максимизирующее их совокупную полезность для потребителя, производится для каждого уровня его доходов, начиная с минимального, следующим образом. За основу берется рассчитанная ранее предельная полезность единицы покупаемых товаров на руб. их цены. Вначале покупается товар с наибольшей такой полезностью из всех возможных вариантов и устанавливается стоимость покупки. Затем покупается товар с чуть меньшей полезностью, но с максимальной из оставшихся вариантов и определяется стоимость второй покупки и общая стоимость первой и второй покупок. Далее производится выбор третьей покупки и т.д. по аналогичному алгоритму до тех пор, пока общая стоимость покупок не сравняется с первым минимальным уровнем дохода потребителя. После этого по установленному алгоритму продолжается покупка товаров дальше до более высокого уровня дохода, а затем и до наибольшего дохода потребителя.

Расчет точек бюджетных линий производится также для трех уровней дохода потребителя. Построение бюджетной линии возможно по двум точкам. Для каждой точки нужно указать количество товаров **А** и **Б**, общая стоимость которых равна доходу потребителя. Одна точка выбирается при нулевом количестве товара А, другая - при нулевом количестве товара Б. То есть весь доход в этих точках тратится только на один товар, поэтому указанные точки будут лежать на осях графика бюджетной линии. По вертикали графика откладывается количество товара А, по горизонтали - количество товара Б в таком же масштабе. Соединив полученные точки, получаем бюджетную линию для определенного дохода потребителя.

Расчет точек кривых безразличия производится также для трех уровней полезности. Каждая кривая безразличия имеет определенную совокупную полезность (см. пункт 3 условия). При выборе точек за основу принимается суммарное значение полезностей каждого продукта нарастающим итогом от начала покупок, рассчитанное в пункте 1 задания. Количество покупаемых товаров **А** и **Б** подбирается таким образом, чтобы суммарные значения их полезностей при сложении равнялись установленной совокупной полезности данной кривой безразличия. Начальное соотношение количества товаров **А** и **Б** приведено для каждой кривой безразличия в пункте 3 условия задания. Вторая пара точек устанавливается уменьшением на единицу количества товара **А** и увеличением количества товара **Б** и т. д. Для построения кривой безразличия достаточно четыре пары точек. Подобным образом строятся кривые безразличия для других уровней дохода потребителя. При этом на вертикальной оси отражается количество единиц товара **А***,* а на горизонтальной оси - товара **Б** в том же масштабе, что и на графике бюджетных линий.

Установление равновесного положения потребителя осуществляется для каждого уровня его дохода путем построения совмещенного графика бюджетных линий и кривых безразличия, построенных в одинаковых масштабах. Равновесное положение потребителя образуется в точке касания бюджетных линий и кривых безразличия. Если из точек касания опустить перпендикуляры на оси. получим оптимальные количества товаров **А** и **Б,** максимизирующие их совокупную полезность для каждого уровня дохода потребителя.

С целью проверки правильности сделанного выбора покупок необходимо установить, действительно ли точки касания принадлежат как бюджетным линиям, так и кривым безразличия. Механизм проверки состоит в том, что суммарная стоимость найденных количеств товаров должна быть равна доходу потребителя для каждого его уровня, а суммарная полезность этих же количеств товаров должна соответствовать совокупной полезности кривых безразличия.

Расчет предельной нормы замещения /**MRSв** / в точках касания производится для каждого уровня дохода по формуле:

Данные для таких расчетов берутся по предыдущим результатам. Таким образом, в итоге решения ситуации делается вывод о найденном оптимальном соотношении товаров, которое оптимизирует совокупную полезность при ограниченном доходе потребителя. То достигается наилучшее использование дохода потребителя и наилучшее есть удовлетворение его потребностей.

#### Вопросы для подготовки

1. Что такое предельная полезность товара и зачем она определяется.

2. В чем состоит экономический смысл и практическая значимость закона убывающей предельной полезности.

3. Какое значение имеет правило максимизации полезности при выборе покупок потребителем.

4 Что показывает и зачем определяется предельная норма замещения.

5. В чем заключается алгоритм решения данного задания.

6. Как находится оптимальное соотношение количества товаров А и Б, дающее потребителю максимальную полезность при ограниченном доходе.

7. Как строятся графики бюджетных линий и кривых безразличия

.8. Как устанавливается равновесное положение потребителя и в чем его смысл.

#### ПРАКТИЧЕСКОЕ ЗАДАНИЕ № 4

По теме: "Спрос, предложение и рыночная иена"

### Определение эластичности спроса и предложения

Цель задания: усвоение методики и приобретение практических навыков расчета эластичности спроса и предложения.

#### Исходные данные:

1. Изменение цены на продукт А и соответствующие изменения спроса и предложения приведены в табл. 6

Таблина 6

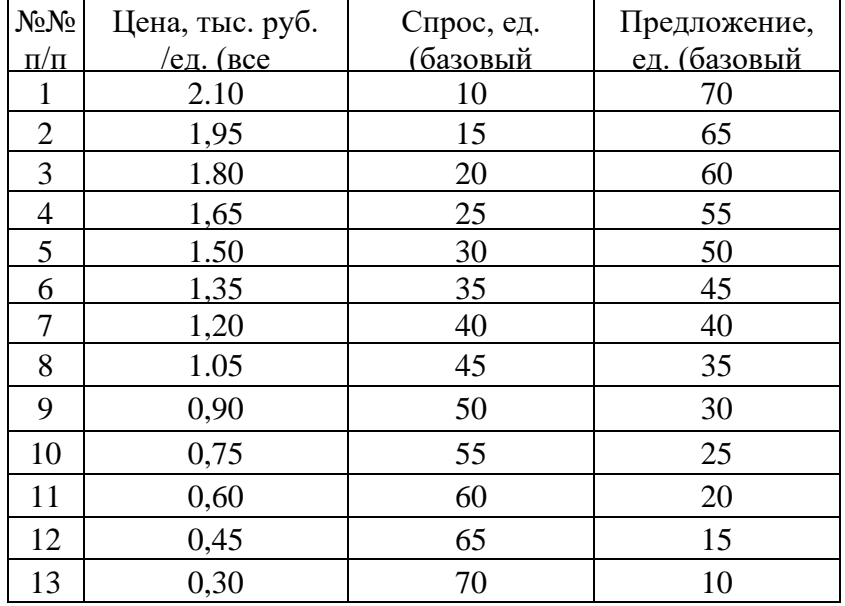

#### Методические указания к выполнению

На основании приведенных данных необходимо определить эластичность спроса на продукт А и эластичность его предложения. Расчет целесообразно производить в такой послеловательности.

1. Определение абсолютных интервальных изменений цены на продукт.

2. Расчет процентных интервальных изменений цены на продукт.

3. Вычисление абсолютных интервальных изменений спроса на продукт.

4. Нахождение процентных интервальных изменений спроса на продукт.

5. Установление коэффициентов эластичности спроса для всех интервальных изменений спроса.

6. Расчет потребительских расходов для всех уровней спроса.

7. Построение графика изменения спроса от цены и графика потребительских расходов от объема спроса.

8. Определение абсолютных интервальных изменений предложения продукта.

9. Вычисление процентных интервальных изменений предложения продукта.

10. Нахождение коэффициентов эластичности предложения для всех интервальных изменений предложения.

11. Установление выручки от продажи продукта для всех уровней предложения.

12. Построение графика изменения предложения от цены и графика выручки от продаж продукта в зависимости от предложения.

13. Построение совмещенного графика изменения спроса и предложения от цены и потребительских расходов и выручки от объема.

14. Сделать выводы о тенденциях изменения и уровне рассчитанных показателей.

Абсолютное интервальное изменение показателя А /ИПа/ определяется по формуле:

#### ИПа = Ппосл - Ппред.

### Процентное интервальное изменение показателя А /ИПп/ находится по формуле: ИПп = ИПа х 100 / Ппред

Коэффициент эластичности спроса /Ed/ рассчитывается по формуле:  $Ed = M \Pi \Pi / M \rho \Pi$ 

ИПп - процентное интервальное изменение спроса на продукт; ИРп - процентное интервальное изменение цены на продукт. Коэффициент эластичности предложения IEsI определяется следующим образом:  $Es = MS\pi / Mon$ 

**ИЅп** - процентное интервальное изменение предложения на продукт.

Величина потребительских расходов /ПР 1 устанавливается путем умножения

рыночной цены продукта /Р/ на соответствующий ей спрос /Д/ по формуле:

#### $\Pi P = P \times \Pi$

Величина выручки от продаж / валовой доход -  $TR$  / рассчитывается умножением рыночной цены продукта /P/ на соответствующее ей предложение /S/ по формуле:

#### $TR = P \times S$

Результаты всех расчетов заносятся в таблицу, затем по ним строятся графики. График изменения спроса и предложения в зависимости от изменения цены строится по методике, изложенной в задании № 1 данных методических рекомендаций. График изменения потребительских расходов и выручки от продаж от изменения объема производства строится путем отнесения по горизонтали объема производства, а по вертикали - потребительских расходов и выручки от продаж. Совмещенный график строится следующим образом. В верхней части помещается график изменения спроса и предложения, в нижней части - график изменения потребительских расходов и выручки от продаж. При этом по горизонтали обоих графиков откладывается объем производства в одинаковых масштабах.

По результатам расчетов и построенных графиков делается вывод об уровне и тенденциях изменения показателей.

### **Вопросы для подготовки**

1. Какова классификация спроса по степени эластичности и что она означает.

2. Как в практической деятельности используют эластичность спроса и предложения.

3. Как определяются коэффициенты эластичности спроса и предложения. Каков алгоритм расчета данного задания.

4. Почему потребительские расходы на продукт вначале растут, а затем падают при росте объема производства.

5. Чем объясняется, что кривая выручки от продаж пересекает кривую потребительских расходов в их максимуме.

6. Почему точка пересечения спроса и предложения совпадает с точкой пересечения потребительских расходов и выручки от продаж.

### **ПРАКТИЧЕСКОЕ ЗАДАНИЕ № 5**

### *по теме: Спрос, предложение и рыночная цена"* **Экономическая ситуация. Оценка степени перспективности продукции и выработка стратегии фирмы**

**Цель задания**: усвоение методики расчета эластичности по доходу и отбора перспективных для производства товаров.

**Сущность ситуации:** фирма выпускает четыре вида продукции и хочет определиться с перспективами их производства в условиях роста доходов населения. Но основе анализа эластичности спроса этих продуктов по доходу следует выбрать те из них, которые должны быть включены в стратегический план фирмы.

#### **Исходные данные**

1. Данные о среднедушевом уровне доходов населения и спросе на продукты, выпускаемые фирмой, за анализируемый период приведены в табл. 7.

Таблица 7

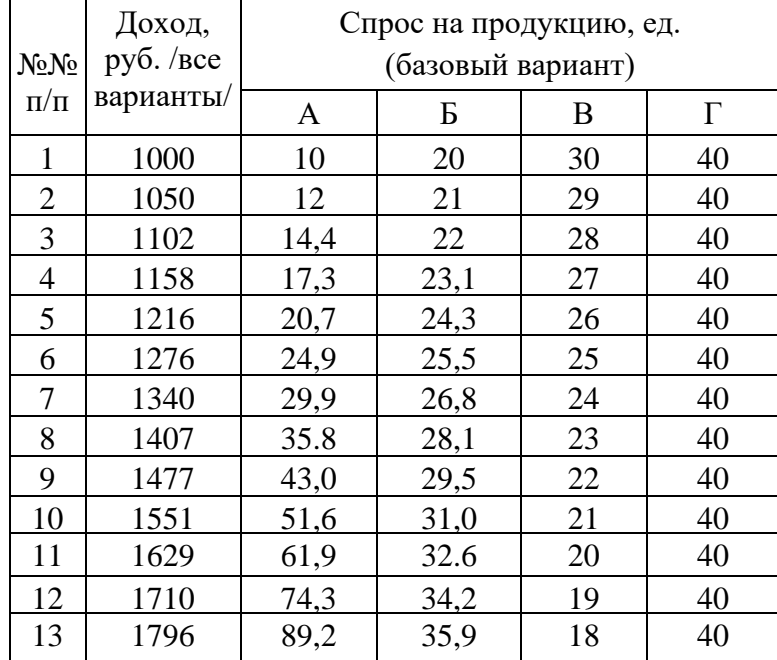

#### **Методические указания к выполнению**

На основании приведенных исходных данных необходимо рассчитать коэффициенты эластичности по доходу для каждого вида продукции и перспективные продукты включить в стратегический план производства фирмы.

Решение задания рекомендуется выполнять в такой последовательности.

1. Определение абсолютных интервальных изменений дохода и спроса на каждый вид продукции.

2. Расчет процентных интервальных изменений дохода и спроса на каждый вид продукции.

3. Установление коэффициентов эластичности спроса по доходу на каждый вид продукции.

4. Построение графика зависимости спроса на продукцию от дохода населения.

5. Выбор продуктов, перспективных для производства при повышении жизненного уровня населения.

6. Формирование стратегического плана производства продукции фирмы.

Абсолютные и процентные интервальные изменения показателей определяются по методике, изложенной в задании №5 данных методических рекомендаций.

Коэффициент эластичности спроса по доходу /**Е**/ рассчитывается по формуле:

### $E = M \pi / Mr \pi$

**ИДп** *-* процентное интервальное изменение спроса;

**ИRп** - процентное интервальное изменение дохода.

Коэффициент эластичности спроса по доходу находится для каждого интервала значений спроса и для каждого вида продукции. Результаты расчетов абсолютных и процентных интервальных изменений показателей и коэффициентов эластичности заносятся в таблицу.

График зависимости спроса на продукцию от дохода населения строится для всех видов продукции. На вертикальной оси откладываются значения дохода населения, на горизонтальной - объем спроса.

Для перспективных продуктов, спрос на которые растет быстрее дохода населения, кривая спроса будет иметь правый наклон, чем он сильнее, тем более перспективным является продукт. Коэффициент эластичности спроса для такого продукта будет больше единицы.

В стратегический план производства фирмы следует включать только перспективные продукты и предусматривать увеличение их выпуска. От других проектов следует отказаться, так как спрос на них будет постепенно падать

### **Вопросы для подготовки**

1. Как уровень доходов населения страны связан с состоянием экономики и какие факторы влияют на его величину.

2. С какой целью определяется коэффициент эластичности спроса по доходу и каков его экономический смысл.

3. Как связаны между собой кривые спроса и коэффициенты эластичности спроса по доходу.

4. Опишите методику решения данной ситуации.

5. Что означает отрицательное значение, нулевое значение и единичное значение коэффициента эластичности по доходу.

6. Какие примеры перспективных и неперспективных товаров можно привести по отношению к доходу населения.

7. Какая связь между коэффициентом эластичности спроса по доходу и коэффициентом эластичности спроса по ценам.

### **ПРАКТИЧЕСКОЕ ЗАДАНИЕ №6**

### *по теме: "Издержки производства и прибыль"* **Расчет средних и предельных издержек производства**

### **Цель задания:** освоение методики определения общих, средних и предельных издержек. **Исходные данные**

1. Объемы производства продукции, абсолютные величины постоянных и переменных издержек на весь выпуск этой продукции и затраты труда на ее производство характеризуются данными табл. 8.

Таблица 8

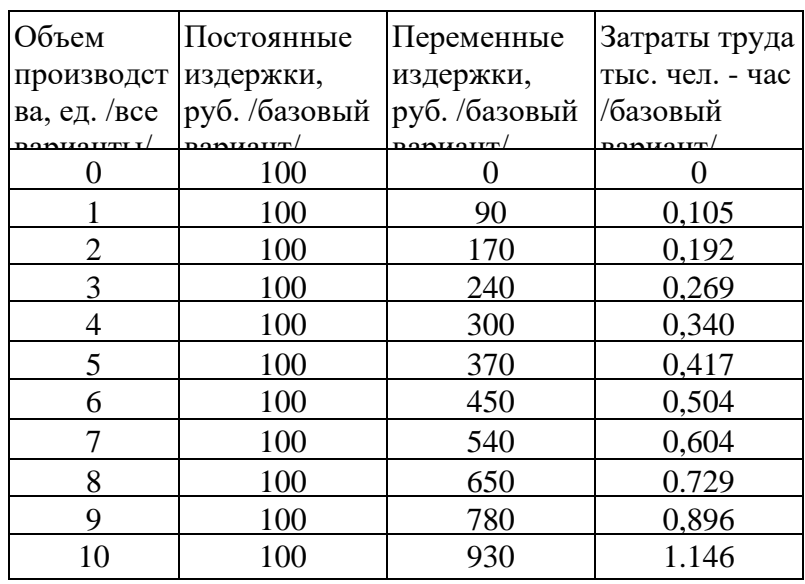

### **Методические указания к выполнению**

На основании приведенных исходных данных следует определить общие, средние и предельные издержки производства продукции и проанализировать их поведение.

Расчет рекомендуется производить в таком порядке.

1. Определение общих издержек производства на весь выпуск продукции для каждого значения объема.

2. Расчет средних величин постоянных, переменных и общих издержек /на единицу продукции/ для каждого значения объема производства.

3. Вычисление абсолютных интервальных изменений общих издержек, объема производства и затрат труда.

4. Нахождение значений предельных издержек, средней и предельной производительности для всех уровней объема производства.

5. Построение совмещенного графика изменения постоянных, переменных и общих издержек и затрат труда в зависимости от объема производства.

6. Построение совмещенного графика изменения средних постоянных, средних переменных и средних общих издержек, предельных издержек, средней и предельной производительности в зависимости от объема производства.

7. Составление таблицы и написание выводов по заданию.

Общие издержки производства на весь выпуск продукции/**ТС**/ находятся сложением общих постоянных издержек *1***ТFC***1* и общих переменных издержек /**ТVС***1* по формуле:

### $TC = TFC + TVC$

Средние постоянные *1***АFС***1,* средние переменные */***AVC***/* и средние общие

издержки *1***АТС***1* находятся следующим образом:

### $AFC = TFC / O$   $AVC = TVC / O$   $ATC = TC / O$

Абсолютные интервальные изменения показателей рассчитываются по методике, изложенной в задании №5 настоящих методических рекомендаций. Предельные издержки /**МС** / определяются по формуле:

### **MC = ИТС / ИQ**

**ИТС** - абсолютное интервальное изменение общих издержек на весь выпуск продукции;

**ИQ** - абсолютное интервальное изменение объема производства*.*

Определение средней и предельной производительности осуществляется по методике, описанной в задании № 3 настоящих методических рекомендаций. Результаты выполненных расчетов заносятся в таблицу.

Построение совмещенного графика изменения постоянных, переменных и общих издержек и затрат труда в зависимости от объема выполняется следующим образом. В верхней части совмещенного графика на вертикальной оси откладываются значения издержек, а на горизонтальной - значения объема производства. В нижней части совмещенного графика по вертикали откладываются значения затрат труда, а по горизонтали - значения объема производства в одинаковом масштабе с верхней частью графика.

Второй совмещенный график изменения средних и предельных издержек и производительности строится по результатам ранее выполненных расчетов. В верхней части этого графика по вертикали показываются значения средних переменных, средних постоянных, средних общих и предельных издержек, а по горизонтали - значения объема производства. Причем для кривой предельных издержек точки объема производства берутся между интервалами. В нижней части совмещенного графика по вертикали откладываются значения средней и предельной производительности, по горизонтали значения объема производства в одном масштабе с верхней частью этого совмещенного графика. Кривая предельной производительности строится по точкам объема производства между интервалами.

Выводы делаются по выявленным на графиках тенденциям изменения кривых и по результатам выполненных расчетов.

#### **Вопросы для подготовки**

1. Какова классификация издержек производства.

2. Какой экономический смысл и практическая значимость средних предельных издержек.

3. С каким экономическим законом связано поведение кривой общих переменных издержек.

4 Чем объясняется снижение средних постоянных издержек при росте объема производства.

5. Почему совпадают на графике экстремумы предельных издержек и предельной производительности.

6. Как фирма в практической деятельности может использовать характер поведения издержек.

7. Опишите методику расчета этого задания.

8. Чем отличается поведение постоянных и переменных издержек, какие примеры таких издержек.

### ПРАКТИЧЕСКОЕ ЗАЛАНИЕ № 7

### по теме: "Формы конкуренции и их эффективность" Экономическая ситуация. Обоснование объема производства фирмы, максимизирующего прибыль, в условиях чистой конкуренции

Цель задания: усвоение механизма образования прибыли фирмы-конкурента и методики максимизации этой прибыли.

Сущность ситуации; поведение издержек фирмы зависит от изменения объема производства. В условиях чистой конкуренции фирма не влияет на величину рыночной цены. Необходимо, обосновать такой объем производства фирмы, который позволил бы получать ей максимальную прибыль при неизменной цене.

### Исходные данные

1. Фирма выпускает продукт А по цене 131 руб. за единицу /для всех вариантов/.

2. Объемы производства продукта А и совокупные общие издержки на его выпуск приведены в табл. 9.

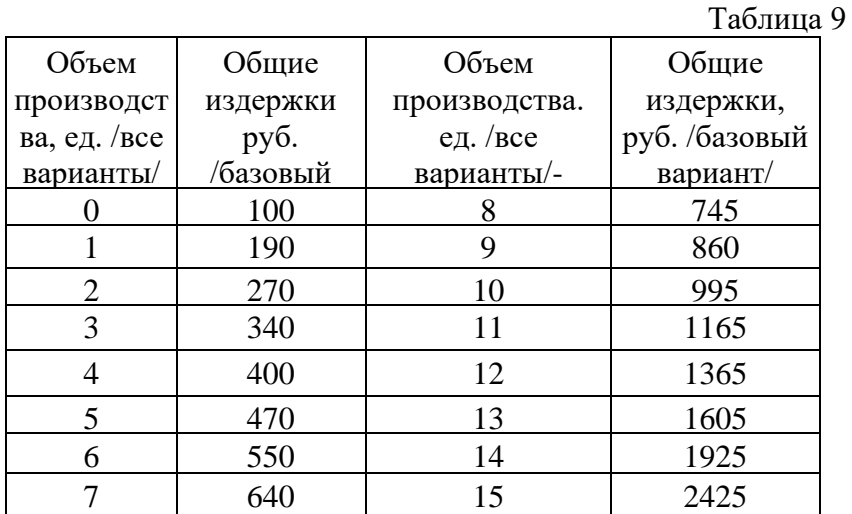

#### Методические указания к выполнению

На основании приведенных исходных данных следует рассчитать издержки производства, валовой доход и прибыль для каждого уровня объема выпуска продукции и определить объем, максимизирующий прибыль фирмы на весь выпуск.

Решение задания рекомендуется выполнять в следующем порядке.

1. Расчет средних общих /валовых/ издержек для всех значений объема производства.

2. Определение средней /удельной/ экономической прибыли /или убытка/ для каждого уровня объема производства и ее максимальной величины.

3. Вычисление величины валового дохода на весь выпуск продукции для каждого уровня объема производства.

4. Нахождение абсолютных интервальных изменений валового дохода, общих издержек и объема производства.

5. Определение значений предельных издержек и предельного дохода для всех уровней объема производства.

6. Построение графика зависимости средних валовых издержек, предельных издержек и предельного дохода от объема производства.

7. Установление по графику точек критического объема производства, зон прибыли и убытков, точки пересечения предельных издержек и предельного дохода и соответствующего ей объема выпуска продукции.

8. Расчет значений экономической прибыли на весь выпуск продукции для каждого уровня объема производства и ее максимальной величины. Составление таблицы рассчитанных показателей.

9. Построение графика зависимости валового дохода и общих издержек на весь выпуск продукции от изменений объема производства.

10. Построение совмещенного графика изменения издержек и дохода на весь выпуск продукции и на единицу продукции.

11. Анализ данных совмещенного графика и установление по нему объема производства, максимизирующего прибыль.

12. Сравнение значений объема производства, максимизирую-щего прибыль, полученного расчетным и графическим методами.

13. Обоснование объема производства, максимизирующего прибыль фирмыконкурента на весь выпуск продукции, и вывод по ситуации.

Средние общие издержки рассчитываются по методике, изложенной в предыдущем задании данных методических рекомендаций.

Средняя /удельная/ экономическая прибыль */***АП***/* находится по формуле:

#### $AT = P - ATC = T_{BK} / Q$

**Р** *-* рыночная цена за единицу продукции /по данным пункта 1 условия/.

**АТС** *-* средние общие /валовые/ издержки на единицу продукции.

**Пэк** – экономическая прибыль на весь выпуск продукции.

**Q***-* объем производства продукции**.**

Валовой доход **/ТR/** определяется следующим образом:

### $TR = P \times Q$

Абсолютные интервальные изменения показателя устанавливаются по разнице между его предыдущим и последующим значением. Предельные издержки рассчитываются по методике, описанной в предыдущем задании. Предельный доход *1***MR***1* вычисляется по формуле:

#### **MR =ИТR / ИQ**

**ИТR** - абсолютное интервальное изменение общего валового дохода.

**ИQ** - абсолютное интервальное изменение объема производства.

Результаты выполненных расчетов показателей для всех уровней объема производства заносятся в таблицу.

Для построения графика зависимости средних и предельных издержек и предельного дохода от объема производства по горизонтали откладываются значения объема производства, а по вертикали - значения остальных показателей. Предельные издержки и предельный доход строятся по точкам объема производства, расположенным между интервалами. Критические точки объема производства определяются по точкам пересечения кривых средних валовых издержек и предельного дохода и отделяют зону прибыли от зон убытков. Объем производства, максимизирующий прибыль, находится по точке пересечения предельных издержек и предельного дохода.

Экономическая прибыль на весь выпуск продукции /**Пэк**/ рассчитывается по формуле:

### **Пэк = ТR –ТС**

**ТС** *-* общие валовые издержки на весь выпуск продукции.

График зависимости валового дохода и общих издержек от объема производства строится следующим образом. По вертикали откладываются значения валового дохода и общих издержек, а по горизонтали - значения объема производства. Точки критического объема производства находятся по точкам пересечения кривых валового дохода и общих издержек и отделяют зону прибыли от зон убытков. Объем производства, максимизирующий прибыль, определяется по точке наибольшего отклонения кривой валового дохода от кривой общих издержек.

По данным обоих графиков строится совмещенный график, в верхней части которого помещается первый график данного задания, в нижней части - второй график. Масштаб объема производства по горизонтали должен быть одинаковым в обеих частях графика. Если графики построены верно, точки критических объемов и объемов, максимизирующих прибыль, совпадут.

Для окончательного вывода об объеме производства, приводящем к максимизации прибыли, необходимо сравнить результаты расчетов экономической прибыли на весь выпуск продукции и соответствующего ей объема производства с объемом максимальной прибыли, полученным по графикам. Эти результаты должны совпасть, если расчеты выполнены правильно и точно построены графики.

В заключение ситуационного задания обосновывается окончательный вывод об объеме производства, максимизирующем прибыль фирмы в условиях чистой конкуренции в кратковременном периоде.

#### **Вопросы для подготовки**

1. Почему кривая предельного дохода фирмы-конкурента является прямой линией.

2. За счет чего наращивание объема производства приводит к прогрессирующему росту валовых издержек.

3. Чем объяснить, что точка пересечения кривых предельных издержек и предельного дохода позволяет найти объем производства, максимизирующий прибыль.

4. Почему неверно утверждение что чем больше выпуск продукции фирмы-конкурента, тем больше прибыль.

5. Чем объясняется прямолинейный характер кривой валового дохода.

6. Почему точки пересечения кривых средних общих издержек и предельного дохода разделяют зону прибыли и зоны убытков.

7. Какой ход решения данного ситуационного задания.

8. Почему не совпадают объемы производства, максимизирующие прибыль, на единицу продукции и на весь выпуск.

#### **ПРАКТИЧЕСКОЕ ЗАДАНИЕ № 8**

*По теме: «Формы конкуренции и их эффективность"*

### **Экономическая ситуация. Обоснование степени государственного регулирования деятельности монополиста**

**Цель задания:** усвоение методики установления цены и объема производства фирмоймонополистом и механизма регулирования ее деятельности.

**Сущность ситуации:** Фирма-монополист для получения максимальных прибылей держит высокую цену на свою продукцию и низкий объем ее выпуска. Необходимо определить объем и цену продукции фирмы и ввести такие ограничения деятельности со стороны государства, чтобы не ущемить интересы потребителей и не снизить стимула у производителя.

#### **Исходные данные:**

1. Объемы производства продукта **А** фирмы-монополиста, рыночные цены и абсолютные величины совокупных /общих/ издержек на весь выпуск продукции характеризуются данными табл. 10.

| Объем<br>производства, | Рыночная цена,<br>руб./ед., /базовый | Общие издержки<br>на весь выпуск, |
|------------------------|--------------------------------------|-----------------------------------|
| ед. /все               | вариант/                             | руб. /базовый                     |
| 0                      | 172                                  | 100                               |
|                        | 162                                  | 190                               |
| $\overline{2}$         | 152                                  | 270                               |
| 3                      | 142                                  | 340                               |
| $\overline{4}$         | 132                                  | 400                               |
| 5                      | 122                                  | 470                               |
| б                      | 112                                  | 550                               |
| 7                      | <b>102</b>                           | 640                               |
| 8                      | 92                                   | 745                               |
| 9                      | 82                                   | 860                               |
| 10                     | 72                                   | 995                               |
| 11                     | 62                                   | 1165                              |
| 12                     | 52                                   | 1365                              |
| 13                     | 42                                   | 1605                              |
| 14                     | 32                                   | 1925                              |
| 15                     | 22                                   | 2425                              |
| 16                     | 12                                   | 3000                              |
| 17                     | 2                                    | 3700                              |

Таблина 10

#### **Методические указания к выполнению**

На основании приведенных исходных данных необходимо установить цену и объем производства монополиста, максимизирующие его прибыть, а затем цену и объем его продукции, устраивающие потребителей.

Решение задания предлагается осуществлять в следующем порядке.

1. Расчет величины валового дохода для всех уровней объема производства.

2. Определение экономической прибыли /убытка/ на весь выпуск продукции и ее максимального значения.

3. Построение графика зависимости общих издержек и валового дохода от объема производства.

4. Установление на графике точек критического объема производства, зон прибыли и убытков, точки объема с максимальной прибылью.

5. Вычисление средних валовых издержек для всех уровней объема производства.

6. Расчет средней /удельной/ экономической прибыли на единицу продукции для каждого значения ее выпуска.

7. Определение абсолютных интервальных изменений объема производства, валового дохода и общих издержек.

8. Установление величин предельного дохода и предельных издержек для каждого интервала объема производства и составление сводной таблицы.

9. .Построение графика зависимости средних валовых издержек, рыночной цены, предельных издержек и предельного дохода от изменения объема производства.

10. Нахождение на графике точек критического объема производства, зон прибыли и убытков, точки пересечения предельных издержек и предельного дохода, объема максимизирующего прибыль.

11. Построение совмещенного графика изменения издержек и дохода на весь выпуск и на единицу продукции.

12. Анализ данных совмещенного графика, установление по нему объема производства фирмы, максимизирующего ее прибыль.

13. Сравнение величин объема производства, соответствующего максимальной прибыли, полученного графическим и расчетным методами.

14. Анализ информации о показателях работы фирмы и установление ей ограничений по рыночной цене.

15. Выбор фирмой нового объема производства, соответствующего установленной цене, и определение новой величины прибыли.

16. Обоснование действий государственных органов по регулированию деятельности фирмы-монополиста и вывода по данной ситуации.

Валовой доход и экономическая прибыль фирмы находятся по методике, изложенной в предыдущем задании. График изменения общих издержек и валового дохода от объема производства строится на основе отнесения на вертикальную ось значений валового дохода и валовых издержек, а на горизонтальную ось - значений объема производства. Критические точки объема производства и зоны прибыли и убытков находятся также по методике предыдущего задания. Подобным образом определяются средние валовые издержки, средняя экономическая прибыль, предельный доход и предельные издержки и строится график изменения рассчитанных показателей.

На вертикальной оси графика откладываются величины рыночной цены. средних валовых издержек и предельного дохода, на горизонтальной оси - значения объема производства. По графику устанавливаются точки критического объема производства (по точкам пересечения цены и средних валовых издержек) и зоны прибыли и убытков. Затем находится точка пересечения предельных издержек и предельного дохода. По ней определяется значение объема производства, максимизирующего прибыль, путем опускания перпендикуляра из этой точки на горизонтальную ось объема выпуска продукции.

Рыночная цена, дающая фирме-монополисту максимальную прибыль, устанавливается следующим образом. Вначале из точки пересечения предельных издержек и предельного дохода проводится вверх линия, продолжающая перпендикуляр, на горизонтальную ось до пересечения с линией рыночной цены. Затем из полученной точки опускается перпендикуляр до пересечения с вертикальной осью, точка пересечения которого и показывает рыночную цену, более всего подходящую фирме-монополисту.

Совмещенный график изменения издержек производства и дохода на весь выпуск продукции строится на основе использования ранее построенных в данном ситуационном задании графиков. В верхней части совмещенного графика помещается первый график /для всего выпуска продукции/, а в нижней части - второй график /для единицы продукции/. Горизонтальные оси совмещенного графика показывают изменения объема производства, приводимого в одинаковом масштабе для верхней и нижней части.

Данные совмещенного графика анализируются для избежания ошибок в построении. Должны совпадать точки критических объемов производства и точки объемов, максимизирующих прибыль.

Для окончательного подтверждения значения объема, максимизирующего прибыль фирмы, производится сравнение результатов, полученных графическим и расчетным путями. Если расчеты и построения выполнены верно, то эти результаты совпадут. Все расчеты сводятся в таблицу.

Поскольку фирма-монополист заинтересована в увеличении цены на свою продукцию и в уменьшении объема ее выпуска, так как за счет этого она получает высокую экономическую прибыль /сверхприбыль/, то государственные органы должны регулировать деятельность такой фирмы в интересах основной массы потребителей /общества/. Процесс регулирования заключается в установлении верхнего предела рыночной цены фирме-монополисту на основе тщательного анализа показателей ее деятельности. Возникает проблема установления такой цены, которая устраивала бы и потребителей и фирму, и не снижала бы ее интерес к производству продукции.

Государственная цена устанавливается обычно по точке пересечения кривых

валовых средних издержек и цены. По этой же точке фирма-монополист вынуждена определять свой объем производства. При таком положении экономическая прибыль фирмы будет равна нулю, фирма будет получать только нормальную прибыль.

В заключение ситуационного задания делается вывод о путях решения поставленной проблемы

#### **Вопросы для подготовки**

1. Каковы характерные особенности стратегии поведения фирмы-монополиста на рынке и их причины.

2. В чем причины и каковы способы образования монополий.

3. Почему валовой доход фирмы-монополиста вначале растет, а затем снижается по мере увеличения объема производства.

4. Почему государство в интересах общества должно регулировать деятельность монополиста.

5. Как решается проблема регулирования деятельности мо-нополиста.

6. Чем объясняется правый наклон линии рыночной цены на продукцию монополиста.

7. Почему линия предельного дохода монополиста расположена ниже линии его цены.

8. Какой алгоритм решения данного задания.

9. Как монополист устанавливает рыночную цену на свою продукцию.

10. Как государственные органы устанавливают ограничения по рыночной цене продукции монополиста.

#### **ПРАКТИЧЕСКОЕ ЗАДАНИЕ № 9**

*по теме: "Основы бизнеса и предпринимательства"*

#### **Экономическая ситуация. Выбор стратегии инвестирования фирмы.**

**Цель задания:** усвоить механизм отбора лучших инвестиционных проектов и методику определения эффективности инвестирования.

**Сущность ситуации:** Фирма рассматривает несколько вариантов инвестирования с разными капитальными вложениями, сроками инвестирования и вероятностями получения прибыли Необходимо рассчитать экономические показатели эффективности инвестирования и выбрать лучший вариант для включения в стратегический план.

#### **Исходные данные**

1. Фирма рассматривает целесообразность трех вариантов инвестирования в производство с одноразовыми капитальными вложениями:  $1 - 3100$  тыс. руб.,  $2 - 4900$  тыс. руб., 3 - 6500 тыс. .руб. /базовый вариант условия/.

2. Для осуществления инвестирования фирма берет единовременный кредит со сроком погашения по вариантам: 1 - 6 лет, 2 - 8 лет, 3 - 10 лет /все варианты условия/.

3. Кредит предполагается возвращать за счет прибыли, получаемой от вложений в инвестиционный проект. Величина ожидаемой прибыли по вариантам инвестирования приведена в табл. 11.

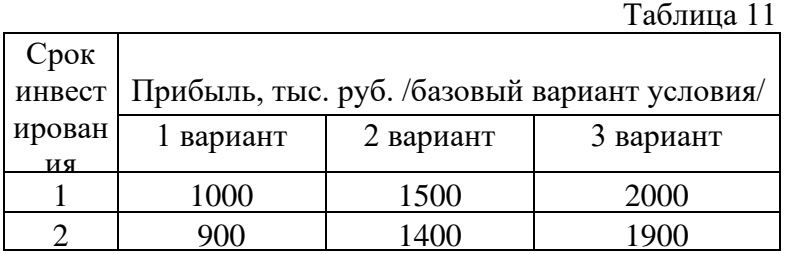

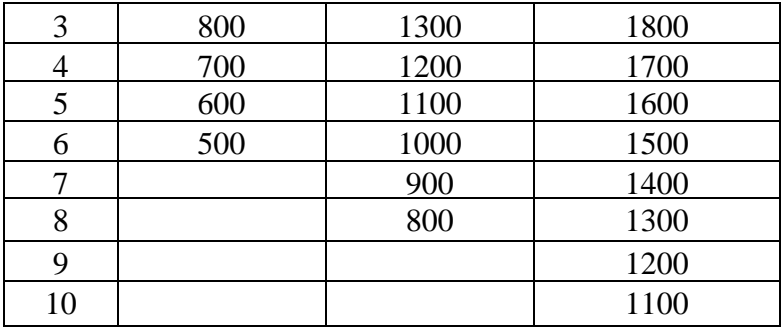

4. Вероятность получения прибыли от инвестиционных проектов составляет по вариантам инвестирования: 1 - 84 %, 2 - 64 %, 3 - 52 % (для всех вариантов условия).

#### Методические указания к выполнению

На основании приведенных исходных данных необходимо определить внутреннюю норму инвестиции по предлагаемым вариантам инвестирования, математическое ожидание ее получения и выбрать лучший вариант.

Решение задания рекомендуется выполнять в такой последовательности.

1. Установление первоначального значения внутренней нормы инвестиции /ВНИ/ по каждому из вариантов инвестирования.

2. Определение ежегодных коэффициентов дисконтирования по первоначальным значениям ВНИ для каждого варианта.

3. Расчет ежегодных величин текущей дисконтированной стоимости для каждого варианта.

4. Нахождение сумм текущей дисконтированной стоимости по вариантам и чистой дисконтированной стоимости.

5. Корректировка первоначального значения ВНИ и установление вторичного значение ВНИ.

6. Определение текущей дисконтированной стоимости, ее суммы и сравнение с капитальными вложениями по вариантам инвестирования при вторичном значении ВНИ.

7. Корректировка при необходимости вторичного значения ВНИ и повторение расчетов до совпадения сумм текущей дисконтированной стоимости с капитальными вложениями на инвестирование.

8. Нахождение математического ожидания ВНИ.

9. Анализ показателей эффективности инвестирования и выбор варианта наиболее приемлемого для фирмы и включаемого в стратегический план.

Первоначальная величина ВНИ приниамется интуитивно и приближенно и не имеет существенного значения для дальнейшего решения данного задания. Минимальная величина ВНИ принимается в размере 10 % с учетом процента банковского кредита и темпов инфляции в стабильно работающей рыночной экономике.

Коэффициент дисконтирования /Кд / рассчитывается для каждого года инвестиционного проекта по формуле:

$$
K_{\mathcal{A}} = / 1 + \mathbf{q} /
$$

ч - принятая процентная внутренняя норма окупаемости инвестиций /ВНИ/.

п - год вложения инвестиций с начала инвестирования.

Текущая дисконтированная стоимость / ТДС/находится следующим образом:

$$
T\mathcal{A}\mathbf{C} = \mathbf{\Pi} \times \mathbf{K}\mathcal{A}
$$

 $\Pi$  - платежи /прибыль/ данного года.

Сумма текущей дисконтированной стоимости /ТДСс/ определяется по каждое

варианту инвестирования путем суммирования ежегодных текущих дисконтированных стоимостей за весь период инвестирования.

Чистая дисконтированная стоимость /ЧДС/ рассчитывается по вариантам инвестирования по формуле:

$$
UAC = TACc - KB.
$$

К - капитальные вложения в данный инвестиционный проект.

Если чистая дисконтированная стоимость равна нулю или незначительно превышает его, то принятый первоначально процент ВНИ является окончательным. Если ЧДС меньше нуля или значительно превышает его, то первоначальное значение ВНИ корректируется соответственно в сторону повышения или понижения. Степень корректировки определяется по величине отклонения ЧДС от нуля. Обычно достаточно бывает 2-4 корректировок для точного определения ВНИ.

После окончательного установления ВНИ находится ее математическое ожидание с учетом вероятности осуществления по формуле:

### $MO = P-BHH / 100$

МО - математическое ожидание ВНИ,

Р - вероятность получения прибыли по варианту инвестирования.

Анализ показателей эффективности инвестирования производится путем сравнения между собой рассчитанных значений ВНИ, МО и сроков инвестирования. Преимущество при выборе должен получить вариант с большим значением ВНИ и МО и меньшим значением срока инвестиционного проекта. Затем делается окончательный вывод о включении инвестиционного проекта в стратегический план фирмы.

Данное ситуационное задание можно выполнять на персональных ЭВМ, для чего не требуется составления специальных программ. Использование ЭВМ дает возможность перебрать больше вариантов и ускорить процесс расчета и решения.

#### Вопросы для подготовки

1. С какой целью и почему фирма берет кредиты и каковы источники их представления.

2. Почему сумма платежей за возврат кредита превышает первоначальную сумму кредита.

3. С какой целью определяется чистая дисконтированная стоимость и каким образом.

4. Как фирма учитывает при инвестировании темп инфляции и банковский процент.

5. Как выгоднее фирме распределить платежи кредитору за погашение кредита внутри срока кредитования.

6. Каков ход и методика расчета данной экономической ситуации.

7. Как в практической деятельности фирма использует метод дисконтирования.

## **УЧЕБНО-МЕТОДИЧЕСКОЕ И ИНФОРМАЦИОННОЕ ОБЕСПЕЧЕНИЕ ДИСЦИПЛИНЫ**

### **Основная литература:**

- 1 Агеев, В. М. Экономическая теория [Электронный ресурс] : учебник / В. М. Агеев [и др.] ; под общ. ред. А. А. Кочеткова. – 5-е изд., перераб. и доп. – М. : Дашков и К, 2016. – 696 с. : ил. – (Учебные издания для бакалавров). – ISBN 978-5-394-02120- 6. – URL: [http://biblioclub.ru/index.php?page=book&id=453426.](http://biblioclub.ru/index.php?page=book&id=453426)
- 2 Журавлева, Г. П. Экономическая теория: микроэкономика-1, 2, мезоэкономика [Электронный ресурс] : учебник / Г. П. Журавлева [и др.] ; под общ. ред. Г. П. Журавлевой ; Российский экономический университет им. Г. В. Плеханова. – 7-е изд. – М. : Дашков и К, 2016. – 936 с. : ил. – Библиогр. в кн. – ISBN 978-5-394- 02630-0. – URL: [http://biblioclub.ru/index.php?page=book&id=453886.](http://biblioclub.ru/index.php?page=book&id=453886)
- 3 Ким, И. А. Микроэкономика [Электронный ресурс] : учебник и практикум для академического бакалавриата / И. А. Ким. – М. : Юрайт, 2018. – 328 с. – (Серия : Бакалавр. Академический курс). – ISBN 978-5-534-01637-6. – URL: http:www.biblioonline.ru/book/FEC80501-7712-4274-A5F8-5FD4B8DC8555.
- 4 Корнейчук, Б. В. Микроэкономика [Электронный ресурс] : учебник и практикум для академического бакалавриата / Б. В. Корнейчук. – 2-е изд., испр. и доп. – М. : Юрайт, 2017. – 320 с. – (Серия : Бакалавр. Академический курс). – ISBN 978-5-534- 00788-6. – URL: http[:www.biblio-online.ru/book/5F1CD753-BCAE-4361-8DD5-](http://www.biblio-online.ru/book/5F1CD753-BCAE-4361-8DD5-E4F1ED24AEF2) [E4F1ED24AEF2.](http://www.biblio-online.ru/book/5F1CD753-BCAE-4361-8DD5-E4F1ED24AEF2)
- 5 Королев, А. В. Экономико-математические методы и моделирование [Электронный ресурс] : учебник и практикум для бакалавриата и магистратуры / А. В. Королев. – М. : Юрайт, 2018. – 280 с. – (Серия : Бакалавр и магистр. Академический курс). – ISBN 978-5-534-00883-8. – URL: htt[pwww.biblio-online.ru/book/6D79329C-E5ED-](http://www.biblio-online.ru/book/6D79329C-E5ED-4CEC-B10E-144AE1F65E43)[4CEC-B10E-144AE1F65E43.](http://www.biblio-online.ru/book/6D79329C-E5ED-4CEC-B10E-144AE1F65E43)
- 6 Коршунов, В. В. Экономическая теория [Электронный ресурс] : учебник для вузов / В. В. Коршунов. – 3-е изд., испр. и доп. – М. : Юрайт, 2018. – 219 с. – (Серия : Университеты России). – ISBN 978-5-534-04672-4. – URL: http[:www.biblio](http://www.biblio-online.ru/book/F05B8F27-4A19-407C-815D-C66502D059C2)[online.ru/book/F05B8F27-4A19-407C-815D-C66502D059C2.](http://www.biblio-online.ru/book/F05B8F27-4A19-407C-815D-C66502D059C2)
- 7 Кундышева, Е. С. Математические методы и модели в экономике [Электронный ресурс] : учебник / Е. С. Кундышева ; под науч. ред. Б. А. Суслакова. – М. : Дашков и К, 2017. – 286 с. : табл., граф., схем. – (Учебные издания для бакалавров). – ISBN 978-5-394-02488-7. – URL: [http://biblioclub.ru/index.php?page=book&id=450755.](http://biblioclub.ru/index.php?page=book&id=450755)
- 8 Маховикова, Г. А. Микроэкономика. Продвинутый курс [Электронный ресурс] : учебник и практикум / Г. А. Маховикова, С. В. Переверзева. – М. : Юрайт, 2017. – 322 с. – (Серия : Магистр). – ISBN 978-5-9916-3590-5. – URL: http:www.biblioonline.ru/book/19F29143-6CA3-4677-9ECB-0C2CA253B451.
- 9 Николаева, И. П. Экономическая теория [Электронный ресурс] : учебник / И. П. Николаева. – 2-е изд. – М. : Дашков и К, 2017. – 328 с. : табл., граф., схем. – (Учебные издания для бакалавров). – Библиогр. в кн. – ISBN 978-5-394-02750-5. – URL: [http://biblioclub.ru/index.php?page=book&id=450774.](http://biblioclub.ru/index.php?page=book&id=450774)
- 10 Нуреев, Р. М. Курс микроэкономики [Электронный ресурс] : учебник / Р. М. Нуреев. – 3-e изд., испр. и доп. – М. : Норма ; ИНФРА-М, 2018. – 624 с.

### **Дополнительная литература:**

1 Базиков, А. А. Микроэкономика (продвинутый уровень) [Электронный ресурс] : учебно-методическое пособие / А. А. Базиков. – М. ; Берлин : Директ-Медиа, 2016. – 141 с. : схем., табл. – Библиогр. в кн. – ISBN 978-5-4475-8424-5. – URL: [http://biblioclub.ru/index.php?page=book&id=443455.](http://biblioclub.ru/index.php?page=book&id=443455)

2 Баскакова, О. В. Экономика предприятия (организации) [Электронный ресурс] / О. В. Баскакова, Л. Ф. Сейко. – М. : Дашков и К, 2017. – 372 с. – ISBN 978-5-394- 01688-2. – URL: http://znanium.com/catalog/product/411402.

3 Величко, М. В. Экономика инновационного развития: управленческие основы экономической теории [Электронный ресурс] : монография / М. В. Величко, В. А. Ефимов, В. М. Зазнобин. – Москва ; Берлин : Директ-Медиа, 2015. – 649 с. : ил., табл., схем. – Библиогр.: с. 538–555. – ISBN 978-5-4475-5271-8. – URL: [http://biblioclub.ru/index.php?page=book&id=364343.](http://biblioclub.ru/index.php?page=book&id=364343)

4 Гродский, В. С. Развитие основных идей экономической теории [Электронный ресурс] : монография / В. С. Гродский. – М. : ИНФРА-М, 2016. – 464 с. – URL: http://znanium.com/catalog/product/534987.

5 Дробышева, Л. А. Экономика, маркетинг, менеджмент [Электронный ресурс] : учебное пособие / Л. А. Дробышева. – 4-е изд. – М. : Дашков и К, 2016. – 152 с. : ил. – ISBN 978-5-394-02648-5. – URL: [http://biblioclub.ru/index.php?page=book&id=453875.](http://biblioclub.ru/index.php?page=book&id=453875)

6 Кисляков, Г. В. Менеджмент: основные термины и понятия [Электронный ресурс] : словарь / Г. В. Кисляков, Н. А. Кислякова, – 2-е изд. – М. : ИНФРА-М, 2017. – 176 с. – (Библиотека малых словарей). – URL: http://znanium.com/catalog/product/929656.

7 Корниенко, О. В. Микроэкономика для бакалавров с интерполяциями [Электронный ресурс] : учебное пособие / О. В. Корниенко. – М. : ФЛИНТА, 2016. – 344 с. – URL: [https://e.lanbook.com/book/89886.](https://e.lanbook.com/book/89886)

8 Микроэкономика [Электронный ресурс] : пособие для семинарских занятий / под ред. Р. М. Нуреева. – М. : Норма ; ИНФРА-М, 2017. – 400 с. – URL: http://znanium.com/catalog/product/771244.

Микроэкономика [Электронный ресурс] : учеб. пособие / под ред. Т. А. Селищевой. – М. : ИНФРА-М, 2018. – 250 с. – (Высшее образование: Бакалавриат). – URL: http://znanium.com/catalog/product/943595.

10 Моделирование экономических процессов [Электронный ресурс] : учебник / ред.: М. В. Грачевой, Ю. Н. Черемных, Е. А. Тумановой. – М. : Юнити-Дана, 2015. – 544 с. – Библиогр. в кн. – ISBN 978-5-238-02329-8. – URL: [http://biblioclub.ru/index.php?page=book&id=119452.](http://biblioclub.ru/index.php?page=book&id=119452)

11 Нуреев, Р. М. Микроэкономика [Электронный ресурс] : практикум / Р. М. Нуреев. – М. : ИНФРА-М, 2018. – 352 с. – URL: [http://znanium.com/catalog/product/949043.](http://znanium.com/catalog/product/949043)

12 Нуреев, Р. М. Сборник задач по микроэкономике. К «Курсу микроэкономики» Р. М. Нуреева [Электронный ресурс] / Р. М. Нуреев, Ю. В. Латов, С. М. Пястолов ; гл. ред. Р. М. Нуреев. – М. : ИНФРА-М, 2018. – 432 с. – URL: [http://znanium.com/catalog/product/976634.](http://znanium.com/catalog/product/976634)

13 Розанова, Н. М. Микроэкономика. Задачи и упражнения [Электронный ресурс] : учебное пособие для студентов вузов, обучающихся по экономическим специальностям / Н. М. Розанова. – М. : ЮНИТИ-ДАНА, 2015. – 559 с. – (Практический курс). – ISBN 978-5-238-01920-8. – URL: http://znanium.com/catalog/product/881100.

14 Розанова, Н. М. Микроэкономика. Практикум [Электронный ресурс] : учебное пособие для бакалавров / Н. М. Розанова. – М. : Юрайт, 2017. – 690 с. – (Серия : Бакалавр. Академический курс). – ISBN 978-5-9916-2369-8. – URL: http[:www.biblio](http://www.biblio-online.ru/book/B5DDE5B5-47DE-4A44-B655-0C8F900BC4AB)[online.ru/book/B5DDE5B5-47DE-4A44-B655-0C8F900BC4AB.](http://www.biblio-online.ru/book/B5DDE5B5-47DE-4A44-B655-0C8F900BC4AB)

15 Рыбина, З. В. Управленческая экономика [Электронный ресурс] : учебное пособие / З. В. Рыбина. – 2-е изд. – М. ; Берлин : Директ-Медиа, 2018. – 439 с. : ил., табл. – Библиогр. в кн. – ISBN 978-5-4475-9641-5. – URL: [http://biblioclub.ru/index.php?page=book&id=485247.](http://biblioclub.ru/index.php?page=book&id=485247)

16 Сорокин, А. В. Общая экономика: базовая модель [Электронный ресурс] : учебник / А. В. Сорокин ; Московский государственный университет им. М. В. Ломоносова. – М. ; Берлин : Директ-Медиа, 2017. – 225 с. : ил., табл., схем. – ISBN 978-5- 4475-8685-0. – URL: [http://biblioclub.ru/index.php?page=book&id=453946.](http://biblioclub.ru/index.php?page=book&id=453946)

17 Социально-экономические условия перехода к новой модели экономического роста [Электронный ресурс] : монография / рук. авт. кол. Д. Е. Сорокин ; под ред.: Н. Ю. Ахапкина, Л. В. Никифорова. – М. : ИНФРА-М, 2018.– 298 с. – (Научная мысль). – URL: http://znanium.com/catalog/product/661486.

18 Федотов, В. А. Экономика [Электронный ресурс] : учебник / В. А. Федотов, О. В. Комарова. – 4-е изд., перераб. и доп. – М. : ИНФРА-М, 2016. – 196 с. – (Высшее образование: Бакалавриат). – URL: http://znanium.com/catalog/product/545218.

19 Черемных, Ю. Н. Микроэкономика. Промежуточный уровень [Электронный ресурс] : учебно-методическое пособие / Ю. Н. Черемных [и др.] ; под общ. ред. В. А. Чахоян. – М. : ИНФРА-М, 2018. – 176 с. – (Высшее образование: Бакалавриат). – URL: http://znanium.com/catalog/product/930312.

20 Яковлев, Г. А. Основы коммерции [Электронный ресурс] : учебное пособие  $/\Gamma$ . А. Яковлев. – М. : НИЦ ИНФРА-М, 2016. – 224 с. – (Высшее образование: Бакалавриат). – ISBN 978-5-16-010331-0. – URL: http://znanium.com/catalog/product/484736.

### **Периодические издания**

▪ Вопросы экономики. – URL: http://dlib.eastview.com/browse/publication/6645/udb/4.

• Регион: экономика и социология. – URL: https://biblioclub.ru/index.php?page=journal\_red&jid=441406.

▪ Проблемы экономики, финансов и управления производством. – URL: https://e.lanbook.com/journal/2240#journal\_name.

▪ Управление корпоративными финансами. – URL: https://grebennikon.ru/journal-13.html.

**•** ЭКО. Всероссийский экономический журнал. – URL: http://dlib.eastview.com/browse/publication/7025/udb/4.

• Экономика и математические методы. – URL: http://dlib.eastview.com/browse/publication/499/udb/4.

■ Экономика образования. – URL: https://elibrary.ru/contents.asp?issueid=1435788.

• Экономическое развитие России. – URL: http://dlib.eastview.com/browse/publication/64218/udb/4.

11 Экономика и управление: анализ тенденций и перспектив развития. – URL: https://elibrary.ru/contents.asp?titleid=38342.

### **Интернет-ресурсы**

**1.** ЭБС «Университетская библиотека ONLINE» [учебные, научные здания, первоисточники, художественные произведения различных издательств; журналы; мультимедийная коллекция: аудиокниги, аудиофайлы, видеокурсы, интерактивные курсы, экспресс-подготовка к экзаменам, презентации, тесты, карты, онлайн-энциклопедии, словари] : сайт. – URL: [http://biblioclub.ru/index.php?page=main\\_ub\\_red.](http://biblioclub.ru/index.php?page=main_ub_red)

**2.** ЭБС издательства «Лань» [учебные, научные издания, первоисточники, художественные произведения различных издательств; журналы] : сайт. – URL: http://e.lanbook.com.

**3.** ЭБС «Юрайт» [раздел «ВАША ПОДПИСКА: Филиал КубГУ (г. Славянск-на-Кубани): учебники и учебные пособия издательства «Юрайт»] : сайт. – URL: https://www.biblio-online.ru

**4.** ЭБС «Znanium.com» [учебные, научные, научно-популярные материалы различных издательств, журналы] : сайт. – URL: http://znanium.com/.

**5.** Научная электронная библиотека статей и публикаций «eLibrary.ru» : российский информационно-аналитический портал в области науки, технологии, медицины, образования [5600 журналов, в открытом доступе – 4800] : сайт. – URL: http://elibrary.ru.

**6.** Базы данных компании «Ист Вью» [раздел: Периодические издания (на рус. яз.) включает коллекции: Издания по общественным и гуманитарным наукам; Издания по педагогике и образованию; Издания по информационным технологиям; Статистические издания России и стран СНГ] : сайт. – URL: http://dlib.eastview.com.

**7.** Электронная библиотека «Grebennikon» [раздел: Журналы (на рус. яз.) по экономике и менеджменту] : сайт. – URL: http://grebennikon.ru/journal.php.

**8.** Экономика // Единое окно доступа к образовательным ресурсам : федеральная информационная система свободного доступа к интегральному каталогу образовательных интернет-ресурсов и к электронной библиотеке учебно-методических материалов для всех уровней образования: дошкольное, общее, среднее профессиональное, высшее, дополнительное : сайт. – URL: http://window.edu.ru/catalog/resources?p\_rubr=2.2.76.4.

**9.** Федеральный центр информационно-образовательных ресурсов [для общего, среднего профессионального, дополнительного образования; полнотекстовый ресурс свободного доступа] : сайт. – URL: http://fcior.edu.ru.

**10.**Федеральная служба государственной статистики : официальный сайт. – URL: http://www.gks.ru/.

**11.**Экономика и жизнь : портал [объединение интернет-порталов АКДИ и «Экономика и жизнь»] : сайт. – URL: http://www.eg-online.ru/eg/about/.

**12.** Официальный интернет-портал правовой информации. Государственная система правовой информации [полнотекстовый ресурс свободного доступа] : сайт. – URL: http://publication.pravo.gov.ru.

**13.**Энциклопедиум [Энциклопедии. Словари. Справочники : полнотекстовый ресурс свободного доступа] // ЭБС «Университетская библиотека ONLINE» : сайт. – URL: http://enc.biblioclub.ru/.

**14.**Словарь финансовых и юридических терминов [полнотекстовый ресурс свободного доступа] // КонсультантПлюс : справочно-правовая система : сайт. – URL: http://www.consultant.ru/law/ref/ju\_dict.

**15.**Электронный каталог Кубанского государственного университета и филиалов. – URL: http://212.192.134.46/MegaPro/Web/Home/About.

Учебное издание

**Махова** Анна Владимировна

# МИКРОЭКОНОМИКА

Учебно-методическое пособие к практическим занятиям и самостоятельной работе студентов 2-го курса, обучающихся по направлению подготовки 44.03.05 Педагогическое образование с профилями подготовки – Экономика и Обществознание очной и заочной форм обучения

Подписано в печать 12.01.2022 г. Формат 60х84/8. Бумага типографская. Гарнитура «Таймс» Печ. л. 8,38. Уч.-изд. л. 1,41 Тираж 1 экз. Заказ № 1

Филиал Кубанского государственного университета в г. Славянске-на-Кубани 353560, Краснодарский край, г. Славянск-на-Кубани, ул. Кубанская, 200

Отпечатано в издательском центре филиала Кубанского государственного университета в г. Славянске-на-Кубани 353560, Краснодарский край, г. Славянск-на-Кубани, ул. Коммунистическая, 2